# **ChiliProject - Bug # 828: uninitialized constant Redmine::Scm::Adapters::CommandFailed in RepositoryController**

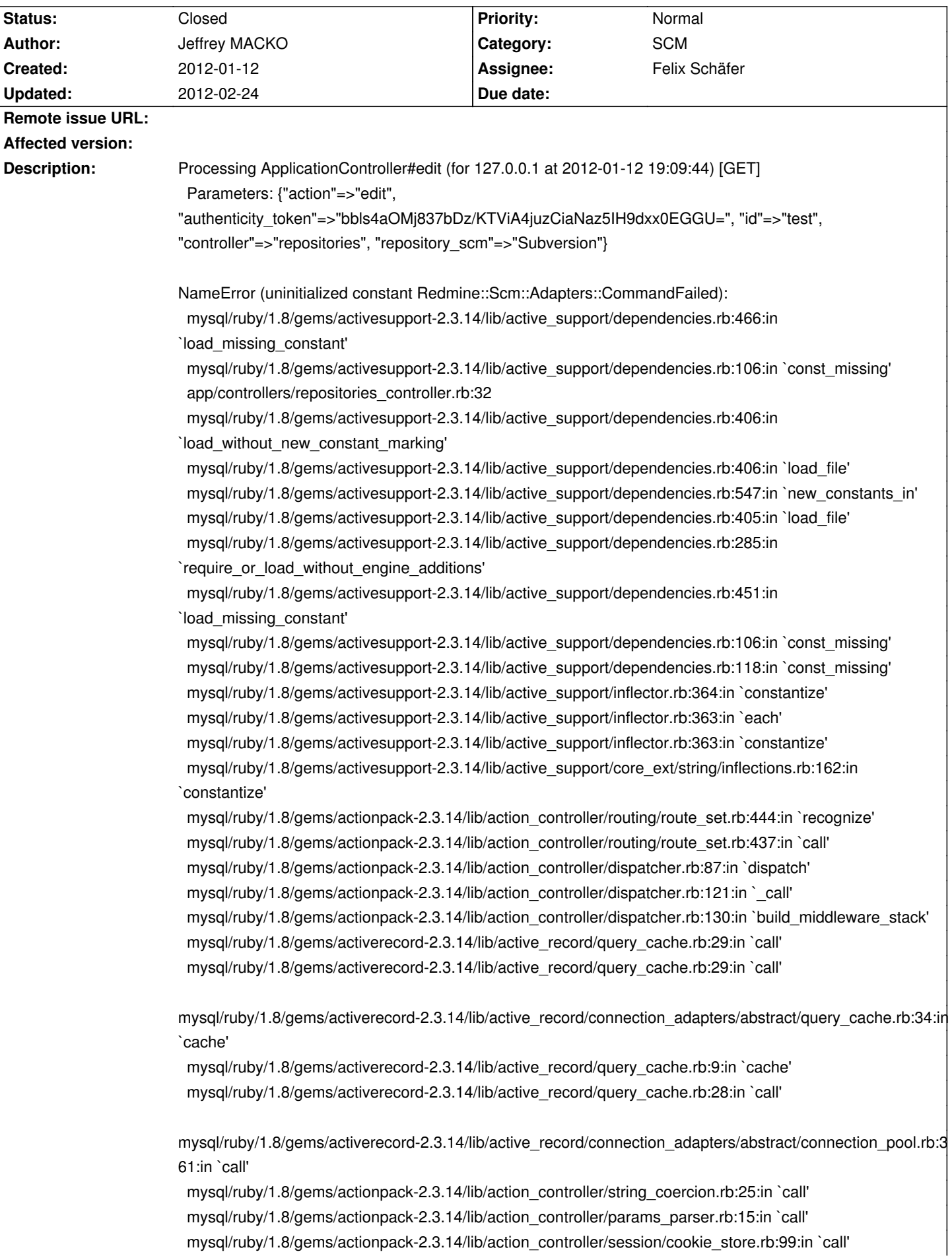

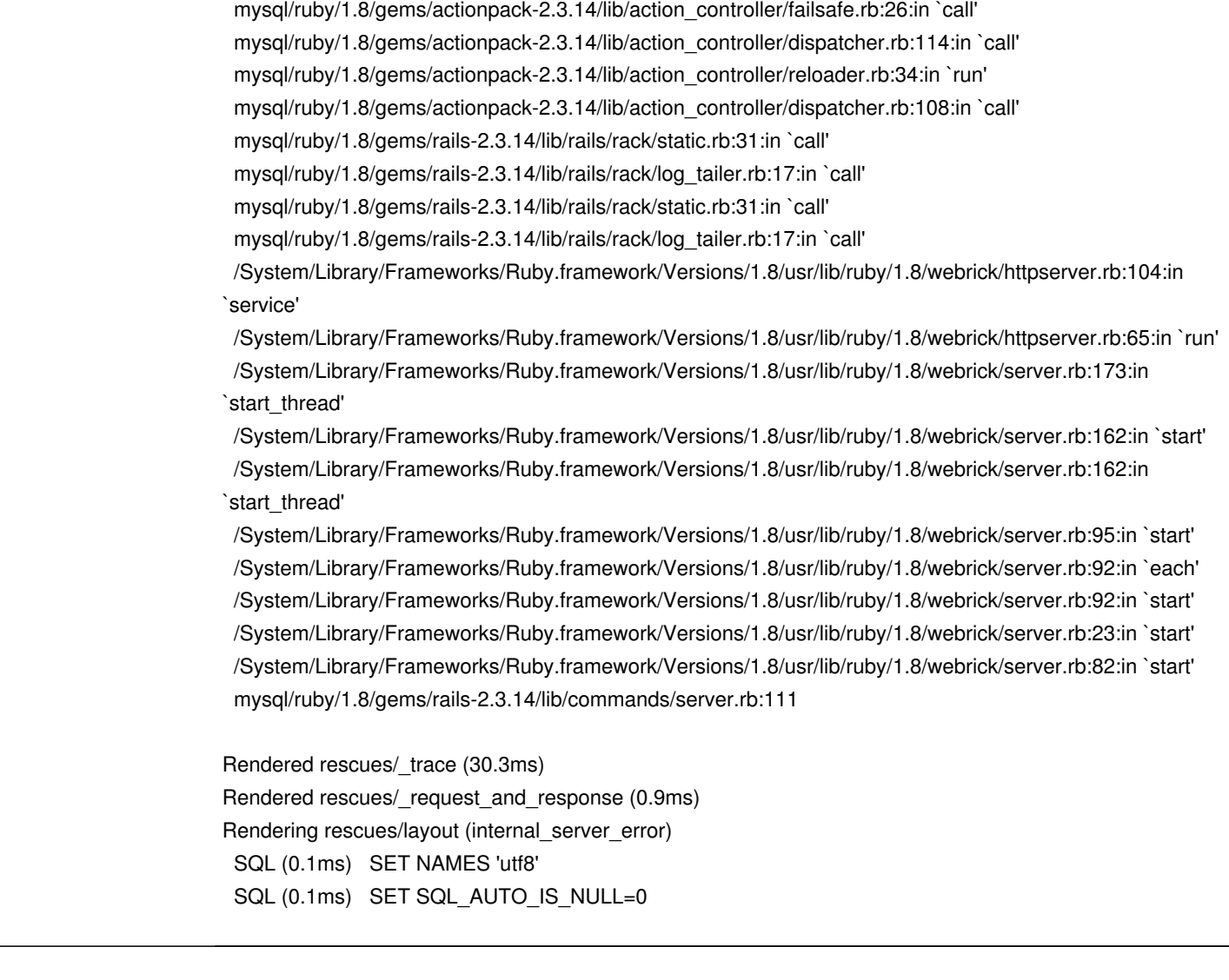

# **Associated revisions**

### 2012-02-24 03:44 pm - MichaA«I Rigart

Fix requiring SCM classes in dev mode #828

Change require to require dependency so SCM classes get loaded on each request in dev mode

#### **History**

#### **2012-01-12 06:43 pm - Holger Just**

*- Target version deleted (2.7.0)*

*- Subject changed from SCM don't workchiliproject to uninitialized constant Redmine::Scm::Adapters::CommandFailed in RepositoryController*

That shouldn't happen. The class definitely exists and is used.

Could you please tell us which version of ChiliProject you are using and which Ruby version you have? Also, please have a look into your log dir if you find a file called @scm.stderr.log@. Its contents would be helpful.

#### **2012-01-13 09:10 am - Jeffrey MACKO**

Can you allow me to edit my ticket because yesterday I didn't have time to finish to write it because I validate it by mistake.

Ruby 1.8.7 Chiliproject 2.6.0 The file scm.stderr.log is not present in my log directory.

I will try with ruby 1.9.3.

#### **2012-01-16 11:42 am - Jeffrey MACKO**

Jeffrey MACKO wrote:

> Can you allow me to edit my ticket because yesterday I didn't have time to finish to write it because I validate it by mistake.

- >
- > Ruby 1.8.7
- > Chiliproject 2.6.0
- > The file \_scm.stderr.log\_ is not present in my log directory.
- $\rightarrow$
- > I will try with ruby 1.9.3.

Don't work with ruby 1.9.3 too and I still don't have scm.stderr.log in log directory.

#### **2012-01-25 04:06 am - Gilbert Flamino**

Seeing this error too.

Upgraded from 1.54 to 2.6.0 Ruby 1.8.7 scm.stderr.log is present but empty

#### 2012-02-15 09:25 am - MichaA«I Rigart

I just discovered Chiliproject after running into some problems with Redmine. So I took it for a spin and had the same error as explained above.

clean install of Chiliproject 3.0 Ruby 1.9.3p0 running in development

It seems the adapter classes haven't been loaded. Quick fix was adding the lib directory to the autoload paths. Haven't had any time to look into it deeper. Maybe this afternoon.

## 2012-02-15 01:11 pm - MichaA«I Rigart

Hi,

took a little time to investigate it a bit further and found the problem.

Seems this only happens in development mode, after the first request (from the second request on), since rails unloads your modules so you don't have to restart your app every time you make a change.

In the application\_controller, all scm repository classes get loaded again with require\_dependency on every request. But the modules these scm depend on like for example git\_adapter and abstract\_adapter get loaded with the standard ruby require, so they don't get loaded again. Hence the uninitialized constant errors in development.

I see like two ways to overcome this, either change those require to require\_dependency or require the modules somewhere globally like your environment file.

Suggestions are welcome. If necessary I'm willing to implement this and send a pull request.

#### 2012-02-15 01:25 pm - MichaA«I Rigart

Another, maybe cleaner way might be to remove the requires from within the modules and integrate them to the application\_controller :

#### <pre>

require\_dependency 'redmine/scm/adapters/abstract\_adapter'

Redmine::Scm::Base.all.each do |scm|

require\_dependency "repository/#{scm.underscore}"

require\_dependency "redmine/scm/adapters/#{scm.underscore}\_adapter"

 end </pre>

# **2012-02-24 02:37 pm - Felix Schäfer**

*- Assignee set to Felix Schäfer*

I can confirm this, trying out "pull request 156":https://github.com/chiliproject/chiliproject/pull/156.

#### **2012-02-24 02:47 pm - Felix Schäfer**

*- Status changed from Open to Closed*

Fixed in commit:cbcce70, thanks MichaA« !!

### **2012-02-24 02:47 pm - Felix Schäfer**

*- Target version set to 3.1.0*